# JavaScript I

#### <span id="page-0-0"></span>Escuela Técnica Superior de Ingeniería de Telecomunicación Universidad Rey Juan Carlos

gsyc-profes (arroba) gsyc.urjc.es

Abril de 2022

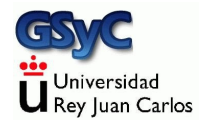

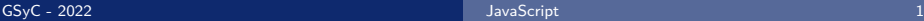

©2022 GSyC Algunos derechos reservados. Este trabajo se distribuye bajo la licencia

Creative Commons Attribution Share-Alike 4.0

# Contenidos

- Introducción
- [Holamundo](#page-15-0)
- [node.js](#page-22-0)
- [Sintaxis](#page-26-0)
- [Tipos de datos](#page-31-0)
- [Identificadores](#page-39-0)
- [Operadores](#page-44-0)
- [Funciones](#page-48-0)
- [Tipos de variables](#page-64-0)
- [Sentencias de control](#page-73-0)
- [Procesamiento de cadenas](#page-80-0)
- [Arrays](#page-87-0)

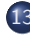

[Objetos](#page-96-0)

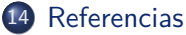

<span id="page-3-0"></span>JavaScript es un lenguaje de programación. Junto con HTML y CSS, es una de las principales tecnologías para presentar contenidos en la World Wide Web

- Creado por Brendan Eich, de Netscape, en 1995 como lenguaje de scripting para el navegador. Tardó 10 días en contruir el primer prototipo
- $\bullet$  Está presente en el 100 % de los navegadores web modernos, donde no tiene rival
- El nombre *JavaScript* es poco afortunado. En su día se eligió por motivos de marqueting, para destacar que su sintaxis es similar a la de Java. Pero ahí acaba el parecido, es un lenguaje completamente distinto
- En 1996, Netscape encarga a Ecma International la normalización del lenguaje. La marca *java* pertenecía a Sun (luego a Oracle), así que el nombre formal del lenguaje se cambió a ECMAScript, aunque en la práctica lo normal es seguir llamándolo JavaScript

# JavaScript Everywhere (1)

El éxito de internet lleva este lenguaje a ser masivamente utilizado, no solo en el navegador, se habla de *JavaScript everywhere*. Aunque no fue inicialmente diseñado para esto, hoy puede usarse también en

• node.js

Entorno de ejecución de JavaScript para el servidor.

nw.js (antiguo node webkit)

Electron (antiguo Atom Shell)

Son entornos que permiten desarrollar aplicaciones nativas de escritorio mediante tecnologías web (JavaScript, html, css...)

# JavaScript Everywhere (2)

- **Mozilla Rhino. Implementación de JavaScript en java. Permite** ejecutar código JavaScript fuera del navegador, en cualquier entorno donde esté disponible java
- Express.js

Es un Web Application Framework, permite desarrollar aplicaciones web en el servidor. Basado en Node.js. Alternativa a Django o Ruby on Rails

# Versiones de JavaScript (1)

- Brendan Eich crea JavaScript. 1995
- **ECMAScript 1. 1997. Primera versión normalizada**
- ECMAScript 2. 1998. Pequeños cambios
- ECMAScript 3. 1999 do-while, regexp, excepciones, mejor tratamiento de cadenas (entre otros)
- ECMAScript 4.

Abandonado en 2008, por falta de acuerdo sobre si las mejoras deberían ser más o menos drásticas

### Versiones de JavaScript (2)

- ECMAScript 5. Año 2009. Modo strict, nuevos arrays, soporte JSON (entre otros)
- ECMAScript 6. Año 2015 Cambios muy relevantes: módulos, orientación a objetos basada en clases, parámetros opcionales en funciones, variables locales a un bloque
	- En el año 2015 los navegadores en general no soportaban ECMAScript 6, era necesario transpilar el código a ECMAScript 5.
	- En la actualidad (año 2021) cualquier navegador medianamente actualizado lo soporta. Con alguna excepción, por ejemplo el uso de módulos. La necesidad del transpilador es cada vez menor

# Críticas a JavaScript

Es frecuente hacer cr´ıticas negativas a JavaScript, por diferentes motivos, algunos justificados, otros no tanto

- No es un lenguaje especialmente elegante, sobre todo las primeras versiones. Fue diseñado apresuradamente y eso se nota. Pero ha ido mejorando mucho con el tiempo
	- · En JavaScript moderno, si el programador usa la técnicas adecuadas, se puede generar código de gran calidad
- Los primeros intérpretes eran lentos. Esto también ha mejorado mucho. Incluso hay subconjuntos estáticos de JavaScript como asm.js cuyos programas pueden ejecutarse al 70 % de la velocidad del código compilado en  $C++$ 
	- Esto es muy adecuado para algoritmos que verdaderamente lo necesiten
- $\bullet$  Todos los números son del mismo tipo: float
- La distinción entre los tipos undefined y null es bastante arbitraria
- Hasta ECMAScript 3 no tenía excepciones. Los programas fallaban silenciosamente
- Hasta ECMAScript 6, no tenía variables limitadas a un bloque, solo globales o limitadas a la función
- Hasta ECMAScript 6, no tenía soporte (nativo) para módulos
- $\bullet$  Los números se representan como Binary Floating Point Arithmetic (IEEE 754). Esto tiene sus ventajas para trabajar con binarios, pero representa muy mal las fracciones decimales

```
> 0.3 == 0.3true
> 0.1+0.2 == 0.3false
> 0.3-(0.1+0.2)-5.551115123125783e-17
```
- La barrera de entrada para empezar a programar en JavaScript es baja. Como cualquiera puede programar en JavaScript, el resultado es que en JavaScript acaba programando cualquiera. Esto es, hay mucho código de mala calidad
- Es orientado a objetos. Pero en las versiones anteriores a ECMAScript 6, solo admitía orientación a objetos basada en prototipos. Este modelo es distinto al de lenguajes como  $C_{++}$ o Java, que están basados en clases y herencia. Si el programador fuerza al lenguaje a un uso como el de  $C++$  o Java, el resultado es antinatural, incómodo y problemático. It's not a bug, it's a feature
- ECMASCript 6 admite programación orientada a objetos basada en prototipos y programación orientada a objetos basada en clases

#### Características de JavaScript

- Muy integrado con internet y el web
- $\bullet$  La práctica totalidad de las herramientas necesarias para su uso son software libre
- El lenguaje no especifica si es interpretado o compilado, eso depende de la implementación
- Por motivos de seguridad, un programa JavaScript que se ejecute dentro del navegador (su diseño inicial), es imposible que
	- Acceda al sistema de ficheros
	- $\bullet$  Envíe o reciba mensajes de propósito general por la red  $^1$

 $^{\rm 1}$ solo puede usar WebSockets para comunicarse con servidores especializados

- Técnicas modernas como la compilación JIT (Just In Time) y el uso de bytecodes hacen que la división entre compiladores e intérpretes resulta difusa
	- Podemos considerarlo un híbrido. Los script engines (motores) de JavaScript modernos tienden a ser más compilados que las primeras versiones
	- Se acerca más a un lenguaje interpretado: el motor necesita estar siempre presente, la compilación se hace en cada ejecución y siempre se distribuye el fuente y solo el fuente

۰

- **•** Es dinámico. Los objetos se crean sobre la marcha, sin definir una clase. A los objetos se les puede añadir propiedades en tiempo de ejecución
- Es dinámicamente tipado. El tipo de las variables y objetos puede cambiar en tiempo de ejecución
- $\bullet$  Multiparadigma, admite los paradigmas de programación:
	- **·** Imperativa
	- **•** Funcional
	- Basada en eventos (event-driven)
	- Orientada a objetos basada en prototipos
	- Desde ECMAScript 6, orientada a objetos basada en clases (orientación a objetos tradicional)

<span id="page-15-0"></span>JavaScript no tiene una forma nativa de mostrar texto, emplea distintos objetos, dependiendo de en qué entorno se ejecute

- En el navegador puede escribir HTML mediante document.write() Esta forma es obsoleta, no debemos usarla
- Puede usar console.log()
	- En el navegador el texto saldrá por una consola (del propio navegador)  $2$ .
	- · En node.js, por la salida estándar
- Puede abrir una ventana con window.alert()

 $2V$ isible desde las herramientas de desarrollador. En Chrome, Firefox y otros el atajo es F12

[Holamundo](#page-15-0)

# Holamundo en HTML, incrustrado

```
<!DOCTYPE html>
<html>
   <head>
      <meta charset="utf-8">
      <title>Hola, mundo</title>
   </head>
   <body>
      <script>
      document.write("Hola, mundo");
      </script>
   </body>
</html>
```
El elemento <script> puede aparecer 1 o más veces, tanto en la cabecera como en el cuerpo del documento HTML

<http://ortuno.es/holamundo01.html>

[Holamundo](#page-15-0)

# Holamundo en HTML, fichero externo

```
<!DOCTYPE html>
<html>
   <head>
      <meta charset="utf-8">
      <title>Hola, mundo</title>
      <script src="js/holamundo.js"></script>
   </head>
   <body>
   </body>
</html>
holamundo.js:
console.log("Hola, mundo");
```
<http://ortuno.es/holamundo02.html>

Si la codificación del script es diferente de la codificación del fichero HTML, se indica con un atributo charset en el elemento <script>

Observa que normalmente indicaremos el path (trayecto) del fichero javascript de manera relativa. El trayecto no empieza por el carácter *barra*  $\binom{7}{2}$ 

 $\bullet$  holamundo.js

En el mismo directorio donde está este html, hay un fichero llamando holamundo.js

 $\bullet$  js/holamundo.js

En el mismo directorio donde está este html, hay un directorio llamado js, y dentro, un fichero llamando holamundo.js

../practica03/holamundo.js

El directorio padre del directorio donde está este html, hay un directorio llamado practica03, y dentro, un fichero llamado holamundo.js

Si anteponemos la barra, el significado cambia por completo

/holamundo.js

En el directorio raiz, el fichero holamundo.js

 $\bullet$  /js/holamundo.js

En el directorio raiz, el subdirectorio llamado js, y dentro, un fichero llamando holamundo.js

● /practica03/holamundo.js

El directorio raiz, el directorio practica03, y dentro, un fichero llamado holamundo.js

El directorio raiz será:

- Si el fichero lo leemos localmente, el directorio raiz de nuestro sistema de ficheros (disco duro)
- Si el fichero se exporta via web, el directorio raiz establecido por el servidor web,

Naturalmente, estas mismas ideas sobre los trayectos relativos y absolutos, son aplicables en cualquier lenguaje de programación y a cualquier fichero: una imagen jpg, una librería, etc

• Observa que un *path* que incluya la dirección absoluta del usuario casi siempre es un error muy severo, porque deja de funcionar en cuanto cambia el usuario o la máquina /home/alumnos/jperez/js/holamundo.js

Podremos componer este trayecto de forma dinámica leyendo la variable de entorno home, pero nunca escribiendo la cadena literal

#### Holamundo mínimo aceptado

Apurando la norma de HTML, pueden incluso omitirse los elementos <html>, <br/>tody> y <head>. Se consideran entonces sobreentendidos, el siguiente ejemplo también sería válido, aunque no recomendable en absoluto

```
<!DOCTYPE html>
 <meta charset="utf-8">
 <title>Hola, mundo</title>
 <script src="js/holamundo.js"></script>
```
<http://ortuno.es/holamundo03.html>

#### [node.js](#page-22-0)

# <span id="page-22-0"></span>node.js

- El entorno Node.js permite usar JavaScript como un lenguaje de programación en el servidor o en la consola
- También es útil para desarrollar código que luego vaya a ejecutarse en el navegador
- ¿Donde colocar el código?
	- Nunca es recomendable incrustar el JavaScript dentro del HTML, excepto tal vez para páginas muy sencillas
	- · Un defecto muy habitual es organizar el código de la lógica de negocio en función de las *pantallas*, (aunque sea en un fichero externo)
- O peor aún: repartirlo por los botones y formularios Sugerencia: desarrolla la lógica de negocio en Node.js, luego intégralo en el HTML
	- Excepto tal vez cosas muy sencillas

El intérprete de Node is en principio se llama node

- En Linux
	- · Este nombre ya estaba ocupado por otro programa. Así que las distribuciones Linux lo renombran a nodejs
	- · Si el *otro* node no está instalado, normalmente /usr/bin/node es un enlace a /usr/bin/nodejs Por tanto, podemos usar indistintamente cualquiera de las dos formas
	- En resumen: según esté configurado nuestro Linux, el intérprete será node, nodejs o ambos indistintamente
- En macOS

Generalmente se mantiene el nombre node

Entorno Linux

**·** Instalación

apt-get install nodejs

• Ejecución nodejs holamundo.js

> O bien node holamundo.js

Si el script es solamente para el servidor o el terminal y no para el navegador, también podemos ejecutarlo directamente jperez@alpha:˜\$ ./holamundo.js

Para ello escribimos en la primera línea el siguiente comentario #!/usr/bin/nodejs

O bien #!/usr/bin/env nodejs Entorno MacOS

Podemos ejecutar node y pasarle como primer argumento el nombre del script

node holamundo.js

• O podemos añadir la siguiente primera línea al script #!/usr/bin/env nodejs

#### Entorno del Navegador

• El código que vaya a ejecutarse en el navegador no puede empezar por #!/usr/....

(la almohadilla normalmente no significa comentario en JavaScript)

<span id="page-26-0"></span>Los comentarios se pueden indicar de dos formas

- //Comentarios de una sola línea, con dos barras
- /\* Comentarios con barra y asterisco. Pueden ocupar varias líneas, pero no anidarse \*/

#### Sentencias y expresiones

En JavaScript hay

• Sentencias. Hacen cosas

 $x = x + 1$ ;

Un programa en JavaScript podemos considerarlo como una secuencia de sentencias (statements)

**•** Expresiones. Devuelven valores

 $x + 1$ 

En cualquier lugar donde JavaScript espera una sentencia, también puede haber una expresión. Se denomina entonces sentencia expresión, (expression statement)

- Con tal de que la expresión no empiece ni por llave ni por la palabra reservada function, porque esto provocaría ambiguedad con objetos y funciones
- · Donde se espera una expresión, no puede ir una sentencia

Un bloque es una secuencia de sentencias, entre llaves  $(\{\})$ 

- Las sentencias acaban en punto y coma
- Excepto las sentencias que acaban en un bloque
	- $\bullet$  En este caso también se puede añadir un punto y coma, que se considera una sentencia vacia
- Si el programador no incluye los puntos y coma, el parser los añade con la *automatic semicolon insertion*. De hecho el JavaScript moderno tiende a omitir los puntos y coma, lo que en ciertos casos puede producir errores y confusiones.

Aquí recomendamos incluir siempre punto y coma al final de cada sentencia

#### use strict

En ECMAScript 5 aparece el modo estricto Consiste en una serie de restricciones que producen un código de más calidad, menos propenso a errores. En general debemos usarlo siempre, para ello basta poner como primera sentencia del script

'use strict'

Es una cadena, no una sentencia. Aparece entre comillas. Si tenemos que mezclar nuestro código con código antiguo, incompatible con el modo estricto, entonces podemos aplicar este modo función a función

```
function f(){
    'use strict'
     ...
}
```
#### Requisitos del modo estricto

Las principales normas de este modo son:

- Es necesario declarar explícitamente todas las variables
- Las funciones se deben declarar en *top level* o como mucho con un nivel de anidamiento (una función dentro de otra función). Pero no se admiten niveles más profundos de anidamiento.
- No se puede repetir el nombre un parámetro en la misma función
- El intento de modificar propiedades inmutables genera una excepción
- No se permite el uso de la sentencia with
- Un número que comienza por 0 no se considera que es un número octal

<span id="page-31-0"></span>En JavaScript hay dos tipos de valores

- **•** primitive values: boolean, number, string, null, undefined
- Objetos

Los principales son: plain objects, arrays, regexp

#### Booleanos

 $\bullet$  true false

Números

- $\bullet$  A diferencia de la mayoría de los lenguajes de programación, solo hay un tipo para todos los números, incluyendo enteros y reales
- Hay dos números especiales: Infinity y NaN (Not a Number)

```
> 2/0Infinity
> 0/0
NaN
> typeof(Infinity)
'number'
> typeof(NaN)
'number'
```
#### Strings (cadenas)

Se puede usar la comila doble o la simple indistintamente (obviamente la comilla de apertura debe coincidir con la de cierre)

'lorem' "ipsum"

Ya que HTML usa la comilla doble, es más habitual usar en JavaScript la comilla simple Excepto en JSON donde es obligatorio usar la comilla doble

En JavaScript hay dos tipos de datos para indicar que falta información

- **a** undefined
	- Una variable no ha sido inicializada
	- $\bullet$  Se ha llamado a una función sin especificar algún parametro
	- Se intenta leer una propiedad no existente de un objeto
- $\bullet$  null

Es un objeto que no tiene valor. Más o menos podríamos decir que es un objeto vacío (auque el verdadero objeto vacío es  $\{\}$ ) La distinción entre undefined y null es algo arbitraria, en ocasiones puede aparecer cualquiera de los dos, así que es normal escribir cosas como

```
if (x===undefined || x===null){
}
```
Esto equivale a

**if** (!x) { }

Aunque es menos claro, porque hay otros valores que también son considerados *false* (false, 0, NaN y la cadena vacía)

• El objeto vacío {} y el array vacío [] se consideran cierto
> var x undefined > typeof(x) 'undefined'  $\frac{1}{2}$  x=null null > typeof(x) 'object'

Sería más razonable que el tipo de null fuera undefined, pero la primera implementación de JavaScript hacía esto (por error) y luego ya se tomó como norma

## Conversión de tipos

- La función global Number() convierte una cadena en número. Devuelve NaN en caso de error
- La función global String() convierte un número en cadena

```
'use strict'
let x,y;
x=Number('' 3'');console.log(x,typeof(x)); // 3 'number'
y = String(x);
console.log(y,typeof(y)); // 3 string
console.log(Number("23j")); // NaN
```
• Para comprobar los tipos disponemos de la función typeof(), que devuelve una cadena indicando el tipo de su argumento

Para comprobar si un objeto es NaN, no se puede usar directamente el comparador de igualdad, es necesaria la función  $isNaN()$ 

```
'use strict'
let x = Number("xyz");console.log(x); // NaN
console.log(x === NaN); // false
x = \text{NaN}:console.log(x === NaN); // false
console.log(isNaN(x)); // true
```
Otra de las paradojas de NaN es que no es igual a sí mismo

> **NaN** === **NaN false**

<span id="page-39-0"></span>Símbolos que nombran entidades del lenguaje: nombres de variables, de funciones, etc

- **•** Deben empezar por letra unicode, barra baja o dólar. El segundo caracter y posteriores pueden ser cualquier carácter unicode
- Aunque los caracteres internacionales como eñes y tildes son fuentes potenciales de problemas: falta de soporte en el teclado del desarrollador, configuración del idioma en el sistema operativo, etc
- ¿Sensible a mayusculas?
	- JavaScript: Sí
	- HTML: No
	- $\bullet$  CSS: Sí

En entornos profesionales reales, el código fuente (identificadores, comentarios, etc) siembre debe estar en inglés. Obviamente el interfaz de usuario estará en español o en cualquier otro idioma conveniente para el usuario

• Sin embargo, en esta asignatura no escribiremos en inglés. La ventaja de un identificador en español, cuando estamos aprendiendo, es que queda claro que no es parte del lenguaje ni de ninguna librería estándar

Identificadores válidos:

*α* //Correcto, pero no recomendable alpha contraseña //Discutible \$f //Discutible \_valor x5

Identificadores incorrectos:

 $\bullet$  5x

#x

## Palabras reservadas

Las siguientes palabras tienen un significado especial y no son v´alidas como identificador:

abstract arguments await boolean break byte case catch char class const continue debugger default delete do double else enum eval export extends false final finally float for function goto if implements import\* in instanceof int interface let long native new null package private protected public return short static super switch synchronized this throw throws transient true try typeof var void volatile while with yield

Tampoco son identificadores válidos

Infinity NaN undefined

JavaScript define algunos valores numéricos especiales: NaN (Not a number), Infinity, -Infinity

```
'use strict'
let x,y;
x=1/0:
y = -1/0;console.log(x); // Infinity
console.log(y); // -Infinity
console.log(typeof(x)); // number
console.log(typeof(y)); // number
console.log(typeof(NaN)); // number
```
Paradójicamente, NaN es un number

<span id="page-44-0"></span>Los principales operadores son

- · Operadores aritméticos  $+ - * / \% + + -$
- · Operadores de asignación  $= + = -$
- Operadores de cadenas  $+ + =$

```
'use strict'
let x;
x=0:
++x:
console.log(x); // 1
x+=2;
console.log(x); // 3
--x;console.log(x); // 2
x = 2;console.log(x); // 0
x='hola'+'mundo';
console.log(x); // 'holamundo'
x+="!";
console.log(x); // 'holamundo!'
```
• JavaScript 1.0 solo incluía el lenient equality operator, comparador de igualdad tolerante

== !=

Hace conversión automática de tipos.

 $> 14!=14$ **true**

Esto produce muchos resultados problemáticos

```
> 0==false
true
> 1==true
true
> 2==false
false
> 2==true
false
> ''==0
true
> '\t123\n'==123
true
> 'true'==true
false
```
Comparador de igualdad estricto.

Aparece en JavaScript 1.3, es el que deberíamos usar siempre === !==

• Mayor y menor

 $> 2$   $< 3$   $< 2$ 

Operador condicional condición? valor si cierto : valor si falso

```
> edad=18
18
> (edad>17)? "mayor_de_edad":"menor"
'mayor_de_edad'
```
• Operadores lógicos && || !

```
> !(true && false)
true
```
<span id="page-48-0"></span>Una función es una secuencia de instrucciones empaquetada como una unidad. Acepta 0 o más valores y devuelve 1 valor. Las funciones en JavaScript pueden cumplir tres papeles distintos

- Nonmethod functions. Funciones normales, no son una propiedad de un objeto. Por convenio, su nombre empieza por letra minúscula
- Constructor. Sirven para crear objetos. Se invocan con el constructor new.

Por convenio, su nombre empiezan por letra mayúscula new Cliente()

 $\bullet$  Métodos. Funciones almacenadas como propiedad de un objeto

## Declaración de funciones

Hay cuatro formas de declarar una función

**•** Mediante una declaración. Es la forma más habitual

```
function suma(x,y){
    return x+y;
}
```
• Mediante una expresión. Función anónima. Habitual por ejemplo en JQuery

```
function(x,y){
    return x+y;
}
```
• Mediante funciones flecha (arrow functions) Es una sintaxis compacta para definir funciones anónimas

 $x \Rightarrow x + 1$ :

• Mediante el constructor Function(). Crea la función a partir de una cadena. No recomendable.

**new** Function('x','y','return x+y');

# Función Flecha

La declaración tradicional de una función incluye nombre

```
function f(x){
 return x + 1;
}
```
Eliminamos el nombre y tenemos las funciones anónimas

```
function (x){
 return x + 1;
}
```
Eliminando la palabra function y ponemos una flecha entre los argumentos y la llave de apertura

```
(x) \Rightarrow freturn x + 100;
}
```
Eliminamos las llaves y la palabra return (el return es implícito)

 $(a) \Rightarrow a + 100;$ 

Finalmente, eliminamos los paréntesis del argumento y tenemos la sintaxis de las funciones flecha

 $a \Rightarrow a + 100;$ 

Si no hay argumentos, o hay más de uno, entonces los paréntesis son imprescindible

```
(x, y) => x + y + 1;
() => 1;
```
Si el cuerpo tiene más de una línea, es necesario añadir tanto las llaves como la palabra return

```
(a, b) \Rightarrow flet margen = 0.1;
  return a + b + margen;
}
```
[https://developer.mozilla.org/en-US/docs/Web/JavaScript/Reference/Functions/Arrow\\_functions](https://developer.mozilla.org/en-US/docs/Web/JavaScript/Reference/Functions/Arrow_functions)

JavaScript hace *hoisting* (elevación) con las funciones. El motor de JavaScript mueve las declaración al principio del bloque,

```
'use strict'
console.log(f(1)); //2
function f(x){
  return x+1;
}
```
En JavaScript, el paso de parámetros a una función es por valor (por copia). La función recibe una copia del valor del argumento. Si la función modifica este valor, el argumento original no queda modificado

```
'use strict'
function f(x){
    x = x + 1:
}
var a=0;
console.log(a); // 0
f(a);
console.log(a); // 0
```
En JavaScript no existe el paso por referencia. Si realmente lo necesitamos, podemos simularlo envolviendo el valor en un array

```
'use strict'
function f(a){
   a[0] = a[0] + 1;}
let x = 0;
let a = [x];
console.log(a); // [0]
f(a);
console.log(a); // [1]
```
Una función siempre devuelve exactamente 1 valor. En caso de que la función no incluya la sentencia return, el valor es undefined

```
'use strict'
function f(){
}
console.log(f()); // undefined
```
Muchos lenguajes de programación obligan a que el número de parámetros en la declaración de una función sea igual al número de argumentos cuando se invoca.

JavaScript, no. Si faltan argumentos, se consideran undefined y si sobran se ignoran

```
'use strict'
function f(x,y){
   return x+y;
};
console.log(f(1)); // NaN
console.log(f(2,2)); // 4
console.log(f(1,1,1)); // 2
```
Podemos conocer el número de argumentos recibidos usando la propiedad length del objeto predefinido arguments

```
'use strict'
function f(x,y){
   console.log("Argumentos recibidos:",arguments.length);
}
f('a'); // 1
f('a','b'); // 2
f('a','b', 'c'); // 3
```
Para dar un valor por omisión a un parámetro omitido en la invocación de una función, podríamos hacer lo siguiente

```
'use strict'
function f(x){
    if (x===undefined) {
        x=0 ;
     return x + 1 ;
};
console.log(f()); //1
```
Aunque la forma habitual en JavaScript 5 y anteriores era esta otra:

```
'use strict'
function f(x){
    x = x \mid | 10; \qquad // linea 4
    return x ;
\}:
console.log(f(7)); // 7
console.log(f()); // 10
```
Línea 4. El operador or evalúa en cortocircuito

- $\bullet$  Si x está definido, se considera *cierto* y la expresión devuelve x
- Si no lo está, se considera *falso* y la expresión devuelve el segundo valor

Aunque es una solución habitual, no es elegante

- Si pasamos explícitamente el valor *false*, la función devolverá el valor por omisión
- Si pasamos un valor, se devuelve ese valor (el or lo considera cierto) aunque para javascript no sea ni true ni false

```
'use strict'
function f(x){
   x = x \mid | 10;return x ;
};
console.log(f(false)); // 10
console.log(f(1)); // 1
console.log(1 === true); // false
console.log(1 === false); // false
```
En general deberíamos evitar construcciones rebuscadas y poco claras. Pero este caso concreto podemos considerarlo idiomático en JavaScript, resulta aceptable

#### En ECMAScript 6 es mucho más sencillo

```
'use strict'
function f(x=10){
   return x;
}
console.log(f(5)); // 5
console.log(f()); // 10
console.log(f(false)); // false
```
Los motores actuales (año 2021) suelen tener esto implementado. Si son un poco antiguos, no

# <span id="page-64-0"></span>Ambito de las variables ´

Ambito (scope)

Zona del código donde una variable es accesible

Hay tres tipos de variables

- Locales, declaradas con var. O declaradas implícitamente (si no usamos el modo estricto)
- Locales, declaradas con let. Aparecen en ECMAScript 6
- **o** Globales

Declaradas fuera de una función. En ECMAScript 6 se pueden declarar con var o con let. Hay una pequeña diferencia entre ambas que hace preferible let

<http://2ality.com/2015/02/es6-scoping.html#the-global-object>

Son variables accesibles desde todo el script

En el caso de JavaScript incrustado en HTML, todos los scripts incluidos en la misma página HTML comparten el objeto Window y por tanto, las variables globales

- Algunas metodologías recomiendan que las variables globales se usen lo menos posible
- Otras, que no se usen nunca

```
'use strict'
1et x=0; // Global por declararse fuera de función
function f(){
 x=3; // Modifica la varible global
}
function g(){
 return(x);
}
f();
console.log(g()); //3
```
## Variables locales con var

Las variables declaradas con var son locales a su función

• Esto incluye a las funciones anidadas dentro de la función

```
'use strict'
function f(){
  var x=0; // Variable local de f
  g();
  console.log(x); //0. No le afecta el cambio en g
}
function g(){
  var x=3; // Variable local de g
}
f();
```
## Variables locales con let

Las variables declaradas con let

- Son locales a su bloque
- Tienen el comportamiento habitual en la mayoría de los lenguajes de programación
- Aquí recomendamos usar siempre let, a menos que tengamos que programar en una versión antigua de JavaScript

```
'use strict'
function f() {
 var x = 1;
 if (true) {
    var x = 2; // La misma variable. Destruimos valor previo
    console.log(x); // 2
 }
  console.log(x); // 2
}
function g() {
 let x = 1;
 if (true) {
    let x = 2; // Variable diferente, local del bloque
    console.log(x); // 2
 }
  console.log(x); // 1. Mantiene el valor previo
}
f();
g();
```
En ECMAScript 5 y precedentes, para conseguir algo similar a esto se usaba un truco no muy elegante denominado IIFE (immediately invoked function expression)

• Consiste en declarar una función sin nombre, abrir y cerrar paréntesis a continuación para que se invoque inmediatamente y ponerlo todo entre paréntesis

(funtion() { }());

Como en muchos otros lenguajes, podemos declarar constantes usando const. Equivale a declarar con let, solo que el objeto no podr´a ser reasignado

'use strict' **const** a = 5;  $a = 4$  ; //  $_i$ MAL! TypeError

Este programa generará una excepción en su última línea
Atención, declarar un objeto con *const* hace que no se pueda reasignar, pero no significa que sea inmutable. Podremos cambiar sus propiedades<sup>3</sup>

```
'use strict'
const b={
   x:"lorem",
   y:"ipsum"
}
//b = {} // Esto generar´ıa un TypeError
b.x = "otra cosa"; // Esto es correcto
console.log(b.x); // Escribe "otra cosa"
```
<sup>3</sup>Este ejemplo usa un plain object, que veremos al final de este tema

# <span id="page-73-0"></span>**Condicional**

La sentencia if funciona como en muchos otros lenguajes de programación

```
'use strict'
var x="ejemplo";
if (x.length < 4){
    console.log("Cadena muy corta");
};
if (2 > 0) {
    console.log("cierto");
}
else {
    console.log("falso");
};
```
Es recomendable usar siempre los bloques de sentencias (las llaves). Aunque si la sentencia es única, pueden omitirse

```
if (2 > 0) console.log("cierto");
else console.log("falso");
```
## switch

Evalúa la expresión entre paréntesis después de switch y salta a la cláusula case cuyo valor coincida con la expresión. O a la cláusula default si ninguna coincide.

```
'use strict'
let y;
let x=":";
switch(x){
    case(';'):
        y="punto y coma";
        break;
    case(':'):
        y="dos puntos";
        break;
    default:
        y="caracter desconocido";
}
console.log(y); // dos puntos
```
Después de cada case se indican una o más sentencias, lo habitual es que la última de ellas sea break

• También se puede concluir lanzando una excepción con throw o saliendo de la función return, aunque esto último no es recomendable

Si no se incluye ninguna sentencia de finalización, la ejecución continúa.

- · Si esa es la intención del programador (y no un olvido), es recomendable indicarlo de forma explícita
- Tradicionalmente se usa la expresión fall through (cae a través, pasa, se cuela)

```
'use strict'
let x='ubuntu';
let so="";
switch(x){
    case('ubuntu'):
        //fall through
    case('debian'):
        //fall through
    case('fedora'):
        //fall through
    case('redhat'):
        so='linux';
        break;
    case('macos'):
        so="macos"
        break;
    default:
        so='no soportado';
}
console.log(so);
```
La expresión de cada case puede ser cualquiera:

```
'use strict'
function cuadrante(x,y){
    let r;
    switch(true){
        case( x>= 0 && y>=0):
            r=1;
            break;
        case( x< 0 && y>=0):
            r=2;
            break;
        case( x< 0 && y<0):
            r=3;
            break;
        case( x>= 0 && y<0):
            r=4;
            break;
        default:
            r=NaN;
    }
    return r;
}
console.log(cuadrante(1,-1)); // 4
```
# while

```
'use strict'
var x=5;
var cadena="";
while(x>0){
    --x;cadena+="*";
}
console.log(cadena); //*****
x=5;
cadena="";
while(true){
    if(x<1) break;
    --x;cadena+="*"
}
console.log(cadena); //*****
```
La sentencia for también es como en  $C$  y muchos otros lenguajes

- Entre paréntesis y separado por punto y coma se indica la sentencia inicial, la condición de permanencia y la sentencia que se ejecuta después de cada ejecución del cuerpo
- A continuación, el bloque (o sentencia) a ejecutar

```
'use strict'
let cadena="";
for(let i=0; i<5; ++i){
    cadena+="*";
}
console.log(cadena); //*****
```
# <span id="page-80-0"></span>Bucles sobre cadenas

- Podemos acceder a los caracteres individuales de una cadena mediante corchetes
- · La primera posición es la 0
- La longitud de la cadena se puede consultar con la propiedad length de la cadena

```
'use strict'
let x;
x="Lorem Ipsum";
for (let i=0; i<x.length; ++i){
    console.log(x[i]);
}
```
JavaScript tiene una característica que puede ser fuente de problemas: si intentamos acceder a una propiedad inexistente de un objeto, simplemente devuelve undefined Supongamos que, por error, escribamos x.lengh en vez de x.length

```
for (let i=0; i<x.lengh; ++i){ //¡ERROR! Deber´ıa ser length, no lengh
    console.log(x[i]);
}
```
- En la primera iteración, la condición del bucle  $será  $0 < 1$  underined$
- **Esto se evalúa como false**
- El bucle concluye silenciosamente, sin generar ningún error Generalmente esto es un comportamiento no deseado, puede resultar un error difícil de trazar

## En ECMAScript 6 podemos recorrer una cadena de forma muy conveniente con for-of

```
'use strict'
let x="Lorem Ipsum";
for (let c of x){
    console.log(c);
};
```
# Manipulación de cadenas

Las cadenas tienen diversos métodos que permiten su manipulación Todos estos métodos devuelven una nueva cadena, dejando la original intacta

toUpperCase() y toLowerCase() devuelven la cadena en  $may$ úsculas/min úsculas

```
> 'contraseña'.toUpperCase()
'CONTRASE˜NA'
> 'LoReM IPsum'.toLowerCase()
'lorem ipsum'
```
- El método trim() devuelve la cadena eliminando los espacios a la izquierda y a la derecha
	- Espacios en sentido amplio, incluye tabuladores y el caracter fin de línea

```
> ' ABC '.trim()
'ABC'
```
• El método indexOf() devuelve la posición de la primera aparición de una subcadena. O el valor -1 si no está incluida

```
> '__abc'.indexOf('abc')
2
> '__abc'.indexOf('xxx')
-1
```
• lastIndexOf() devuelve la última aparición de una subcadena. O el valor -1 si no está incluida

```
> 'a.tar.gz'.lastIndexOf('.')
5
```
 $\bullet$  slice(x,y) devuelve la subcadena comprendida entre la posición x (incluida) y la y (excluida)

```
> '0123'.slice(0,3)
'012'
```
Si x o y exceden las dimensiones de la cadena, no es problema

```
> 'abc'.slice(0,7)
'abc'
> 'abc'.slice(-5.7)
'abc'
```
 $\bullet$  Si x es mayor o igual que y, devuelve la cadena vacía

```
> 'abc'.slice(3,2)
''> 'abc'.slice(2,2)''
```
• El método split(c) trocea una cadena, usando el caracter c como separador. Devuelve un array

```
> "a,b,c".split(','')[ 'a', 'b', 'c' ]
```
 $\bullet$  El método replace(x,y) devuelve una cadena donde la subcadena x ha sido reemplazada por y

```
> 'color beige'.replace('beige','crema')
'color crema'
```
<span id="page-87-0"></span>Un array es un objeto donde se hace corresponder un número natural con un valor

- Se declara entre corchetes, en el interior habrá elementos, separados por comas
- A diferencia de otros lenguajes de programación, es una estructura dinámica: no es necesario fijar su tamaño a priori

```
'use strict'
let a,b,c,d;
a=[ ]; // array vac´ıo
b=[7, 8, 9]; // array con n´umeros
c=['rojo', 3, 0]; // array con elementos heterog´eneos
d=[ [0, 1], [1, 1]]; // array con arrays anidados
```
Los arrays en JavaScript tienen muchos métodos disponibles. Mostramos algunos de los principales

- Atención: algunos son *destructivos*, esto es, modifican el array
- Otros, devuelven un array con la modificación requerida

```
'use strict'
let a,x;
a=['sota', 'caballo'];
// Longitud del array
console.log(a.length); // 2
// Acceso a un elemento individual
console.log(a[1]); // caballo
// JavaScript no admite ´ındices negativos
// A˜nadir un elemento al final
a.push('rey');
console.log(a); // [ 'sota', 'caballo', 'rey' ]
// Extraer un elemento al final
x=a.pop(); //
console.log(x); // rey
console.log(a); // [ 'sota', 'caballo']
```

```
// Extraer un elemento al principio
x=a.shift():
console.log(x); // sota
console.log(a); // [ 'caballo']
// A˜nadir un elemento al principio
a.unshift('alfil');
console.log(a); // ['alfil', 'caballo']
// A˜nadir un elemento, creando huecos
a[3]="torre";
console.log(a); // ['alfil', 'caballo', , 'torre']
// La propiedad length incluye los huecos
console.log(a.length); // 4
// Truncar un array
a.length=0;
console.log(a); // []
a=['alfil', 'caballo', 'torre']
a.reverse();
console.log(a); // ['torre', 'caballo', 'alfil']
```
## Concatenar arrays

- Los arrays disponen del método concat, que permite concatenar ese array con otro(s) array(s)
- Es un método no destructivo: el array original permanece inalterado, devuelve un array nuevo

```
'use strict'
let a = ['alpha', 'beta'];
let b = ['gamma', 'delta'];
let c = a.concat(b);console.log(c); // [ 'alpha','beta','gamma','delta' ]
c = a.concat(a,b); // Concateno 'a' consigo misma y con 'b'
console.log(c); // [ 'alpha','beta','alpha','beta','gamma','delta' ]
```
Hay diversas formas de recorrer un array

Al estilo C

```
'use strict'
let l=["a",,"c"];
for(let i=0; i<l.length; ++i){
    console.log(l[i]);
}
// a undefined c
```
También itera sobre los huecos

**• Con el método forEach** 

- · Recibe una función, que se aplicará a cada elemento del array
- · Es habitual pasar una función anónima

```
'use strict'
let l=["a",,"c"]
l.forEach(function(x){
    console.log(x);
});
// a c
```
Se ignoran los huecos

Especialmente conveniente es for-of, disponible en ECMAScript 6

```
'use strict'
let l=["a",,"c"]
for(let x of l){
    console.log(x);
}
// a undefined c
```
También itera sobre los huecos

No debemos usar for-in para recorrer un array, porque los arrays, además de índice, pueden tener otras propiedades que también se recorrerían

```
'use strict'
let a,x;
a=[7, 8];
a.color='azul'
for (x in a){
    console.log(x); // 0, 1, color
}
```
Los métodos indexOf() y lastIndexOf() se comportan de igual forma que sobre las cadenas

```
'use strict'
let a;
a=[7, 8, 9, 7];
console.log(a.indexOf(9)); // 2
console.log(a.indexOf(3)); // -1
console.log(a.lastIndexOf(7)); // 3
```
<span id="page-96-0"></span>Los objetos de JavaScript son similares a los diccionarios de otros lenguajes, son estructuras que tienen

- Valores, llamados propiedades. Pueden ser valores primitivos (booleano, número, cadena, null, undefined) o bien una función o bien otro objeto.
- Claves

Cada valor está asociado a una clave. La clave es una cadena.

Los más sencillos son los objetos literales o *plain objects*.

- Se declaran entre llaves.
- Cada propiedad tiene la forma nombre, dos puntos, valor
- Las propiedades van separadas por comas. Desde JavaScript 5 se permite que la última propiedad también acabe en coma

### [Objetos](#page-96-0)

```
'use strict'
let x={
   unidades:2,
    color:'verde',
    tamaño: 'grande',
};
console.log(x); // { unidades: 2, color: 'verde', 'tama˜no': 'grande' }
console.log(x.unidades); // 2
console.log(x.precio); //undefined
```
Además de unar la notación objeto.clave se puede usar la notación objeto["clave"]

Tiene la ventaja de que permite usar claves calculadas

```
'use strict'
let p={ latitud:40.3355, longitud:-3.8773 };
console.log(p.latitud); // 40.3355
console.log(p["latitud"]); // 40.3355
let clave="latitud";
console.log(p[clave]); // 40.3355
```
### **[Objetos](#page-96-0)**

Podemos obtener la lista de claves de un objeto usando el método keys() del built-in object Object Object.keys(miObjeto)

```
'use strict'
let p={ latitud:40.3355, longitud:-3.8773 };
let clave, claves;
claves=Object.keys(p);
console.log(claves); // [ 'latitud', 'longitud' ]
for (clave of claves){
    console.log(clave, ":", p[clave]);
};
/*
  latitud : 40.3355
  longitud : -3.8773
*/
```
Para saber si un objeto es un array, disponemos de la función Array.isArray()

```
'use strict'
let miObjeto={color:"verde"};
let miLista=[1,2];
console.log(typeof(miObjeto)); //object
console.log(typeof(miLista)); //object
console.log(Array.isArray(miObjeto)); //false
console.log(Array.isArray(miLista)); //true
```
Una función solo devuelve 1 argumento. Si necesitamos que devuelva más, podemos usar estos objetos

```
'use strict'
function f(x,y){
   let r={};
   r.suma=x+y;
   r.producto=x*y;
   return r;
};
console.log(f(2,3)); // { suma: 5, producto: 6 }
console.log(f(2,3).suma); // 5
console.log(f(2,3).producto); // 6
```
- <span id="page-102-0"></span>• Speaking JavaScript. An In-Depth Guide for Programmers Axel Rauschmayer. O'Reilly Media, 2014 <https://learning.oreilly.com/library/view/speaking-javascript/9781449365028>
- JavaScript: The Definitive Guide, 7th Edition David Flanagan. O'Reilly Media, 2020

<https://learning.oreilly.com/library/view/javascript-the-definitive/9781491952016>